## **RDK-B Emulator Dunfell**

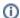

This Task is still in process

## **Host Setup**

• For Host SetUp details refer this link - How to Build#SettinguptheHostEnvironment

NOTE: Observing fetch errors in VMs with Ubuntu14.x. Thus, suggesting to use VMs with Ubuntu16.x or higher.

## **Building**

Note: Cloning the code before login once to code.rdkcentral.com, user would get the Authentication error, even though the account is in good standing and has all the required access. Please login to code.rdkcentral.com before attempting to clone.

To build, follow below instructions

Create workspace directory

mkdir <workspace dir>
cd <workspace dir>

Follow below instructions to create build with external sources

repo init -u https://code.rdkcentral.com/r/manifests -m rdkb-extsrc.xml -b dunfell repo sync -j4 --no-clone-bundle
MACHINE=qemux86broadband source meta-cmf/setup-environment bitbake rdk-generic-broadband-image